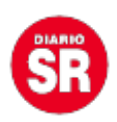

## **La función aleatoria de Spotify no es tan real como se cree, estas son las razones**

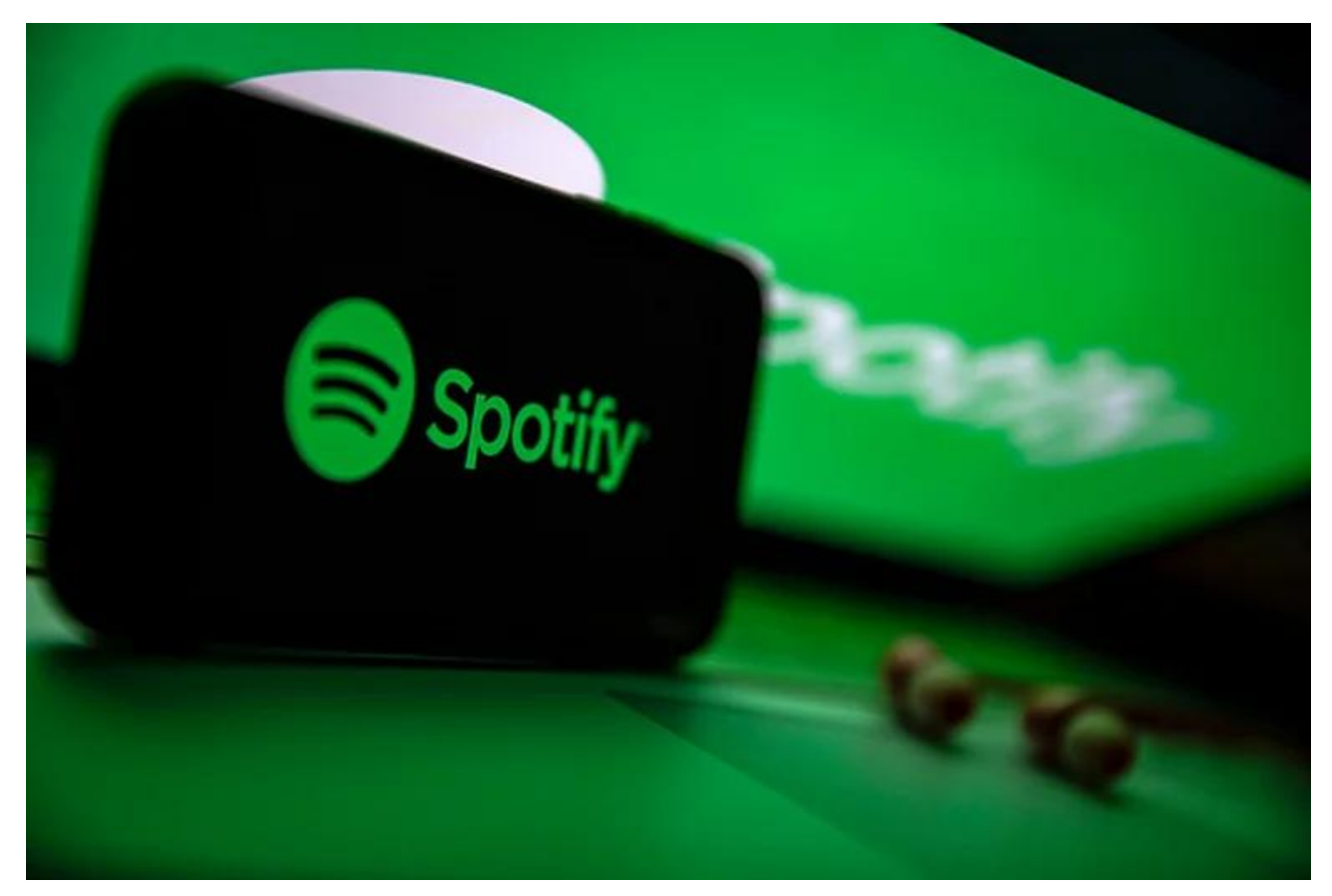

Una gran parte de la población usa Spotify y el modo aleatorio de las playlist para escuchar música variada; pero puede que alguno se haya dado cuenta que hay ciertas canciones o artistas que se reproducen con más frecuencia, y que algunas de las canciones de sus playlist no parecen sonar nunca.

¿Por qué ocurre esto? La youtuber Gabi Belle lo ha analizado en profundidad y sus conclusiones son sorprendentes.

**Los aleatorios de Spotify no se sienten totalmente aleatorios.** De hecho, parecen seleccionados por la misma plataforma de acuerdo a los gustos musicales del usuario; en lugar de escuchar una mezcla de canciones se podría escuchar canciones similares o las mismas, una y otra vez.

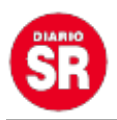

## **Por qué la mezcla aleatoria de Spotify no es realmente aleatoria**

Según la investigación de la youtuber, Spotify decidió hacer que su modo shuffle dejase de ser realmente aleatorio después de recibir numerosas quejas que pedían que no sonasen dos o varias canciones seguidas del mismo artista.

En su forma de trabajar actual, piensa que las mezclas deben ser fluidas. A la compañía no le gustan las canciones que son totalmente diferentes alternándose unas contra otras.

Aunque la verdadera forma aleatoria supone escuchar las canciones en el orden que toque, la compañía decidió **retocar el algoritmo** que selecciona las canciones, de forma que las de un mismo autor estuviesen apartadas . Así, las canciones son similares y se mezclan entre sí. Y realmente se podría decir que se reproduce como un DJ digital, por lo que nunca un usuario está sujeto a una transición discordante de una canción a la siguiente.

Como no podía ser de otra manera, hay quienes se han fijado en esta variación del algoritmo y se han preguntado si la app selecciona ciertas canciones con más facilidad que otras.

Incluso, las conspiraciones nunca faltan en los rincones más oscuros de i**nternet** y hay quienes han hecho pruebas para demostrar que las canciones más comerciales y reproducidas **tienen más probabilidades de sonar antes** en el modo aleatorio que las que son alternativas y apenas cuentan con escuchas.

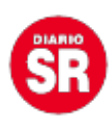

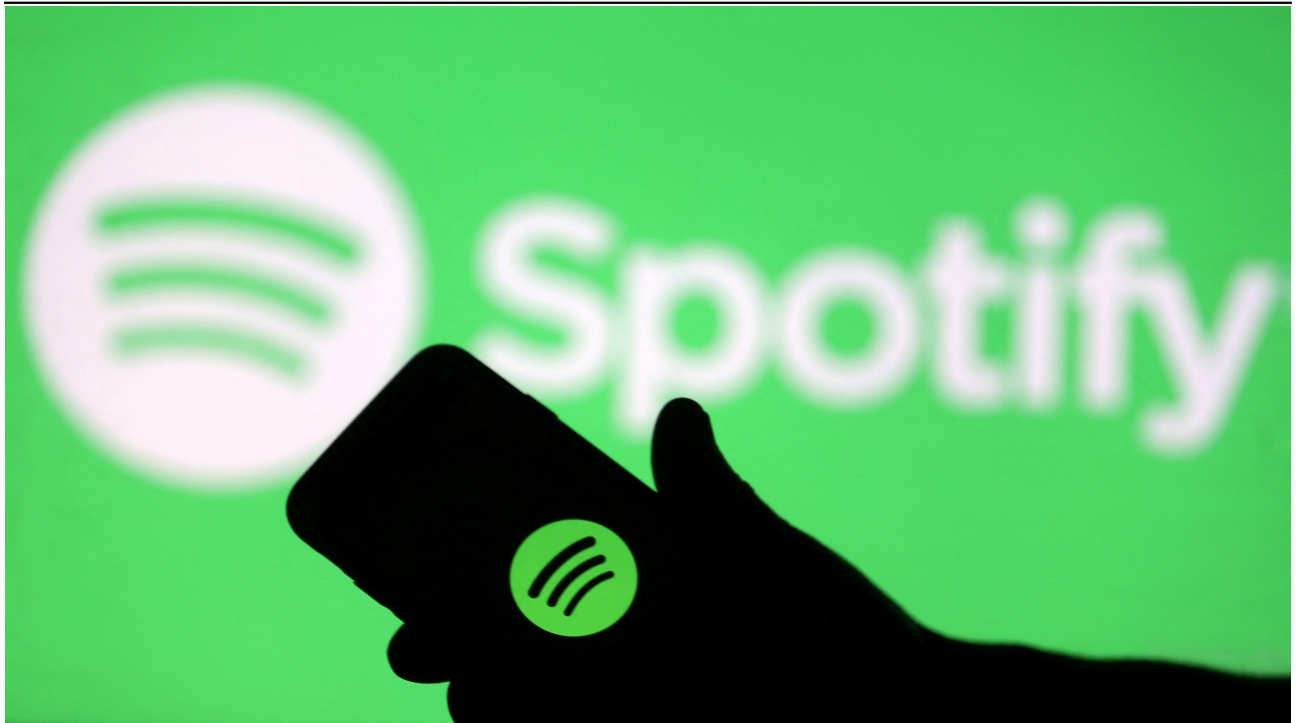

Spotify. (foto: REUTERS/Dado Ruvic)

## **Cómo tener una función realmente aleatoria en Spotify**

Para solucionar el problema solo es necesario desactivar la función en cuestión: **Automix**. En **iPhone** o **Android**, solo hay que seguir los siguientes pasos:

- 1. Ir a la **Configuración** de la aplicación.
- 2. Elegir la opción llamada **Reproducción.**

3. Se podrán observar muchas opciones. Abajo de 'Crossfade' se podrá encontrar un interruptor de Automix. Sea en versión de escritorio o aplicación móvil, solo hay que **pulsar el interruptor** junto a Automix para desactivarlo.

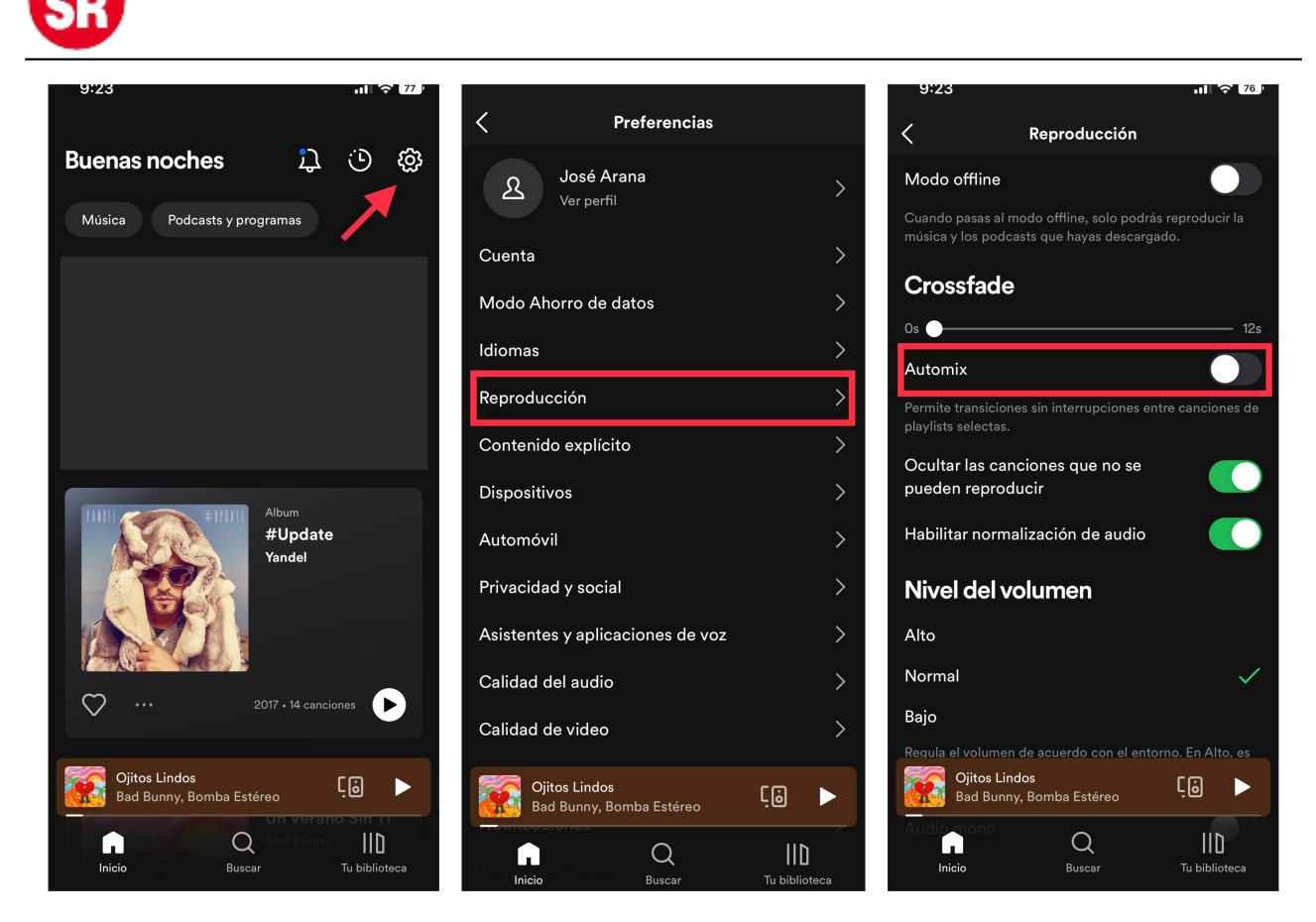

Desactivar Automix en Spotify. (foto: Composición/Jose Arana)

Si luego de realizar estos pasos, el usuario extraña la sensación de sentir que quien manejaba su Spotify era un DJ que conocía a la perfección sus gustos, siempre se puede **activar Automix** de nuevo siguiendo los pasos anteriores.

Otra solución a este problema, desde el punto de vista del usuario, es **crear distintas playlist** que no mezclen grandes hits internacionales con música poco conocida: lo alternativo con lo alternativo y lo comercial con lo comercial.

Y quien no quiera complicarse tendrá que recurrir a otros métodos de streaming de música como **YouTube**, para asegurarse que la **verdadera aleatoriedad** se cumple.

Fuente: Infobae